# jtel System

## Redundanz

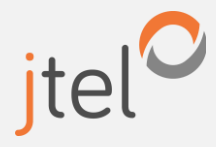

**1**

www.jtel.de

#### Komponenten– Server Alias

Legende: **Server-Alias** 

Hinweis: der Server-Alias wird im jtel System konfiguriert, damit eine Unabhängigkeit zum DNS System gegeben ist.

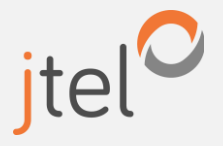

### Übersicht

#### Komponenten

Hier werden die einzelnen Komponenten einer einfachen Lösung gezeigt.

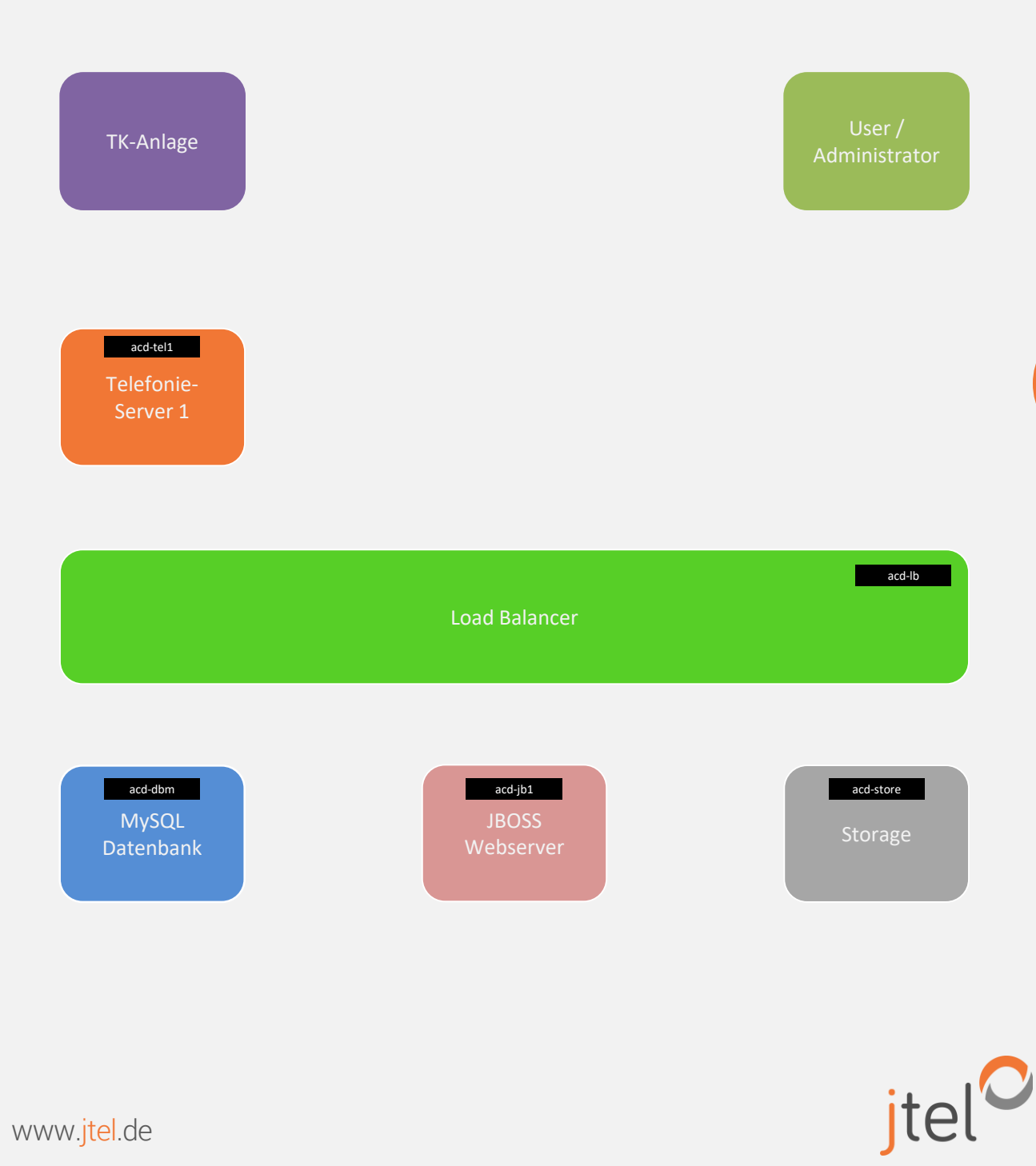

#### Komponenten

Die nächsten Folien zeigen die Interaktion der Komponenten.

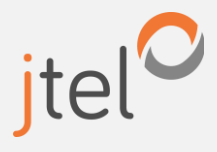

#### **Benutzerzugriff**

Verschiedene Arten des Benutzerzugriffs inkl. Redundanz und Skalierung.

Legende:

Server-Alias

Hinweis: der Server-Alias wird im jtel System konfiguriert, damit eine Unabhängigkeit zum DNS System gegeben ist.

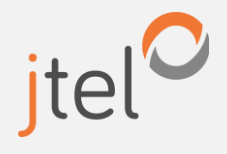

#### Benutzerzugriff- Einfach

Der Benutzerzugriff erfolgt über http(s) über den Load-Balancer. Der Load-Balancer gibt weiter an den einzigen Webserver. https wird am Load-Balancer entschlüsselt, der Zugriff zum Webserver erfolgt über http. Ein Zertifikat wird ggf. auf den Load-Balancer installiert.

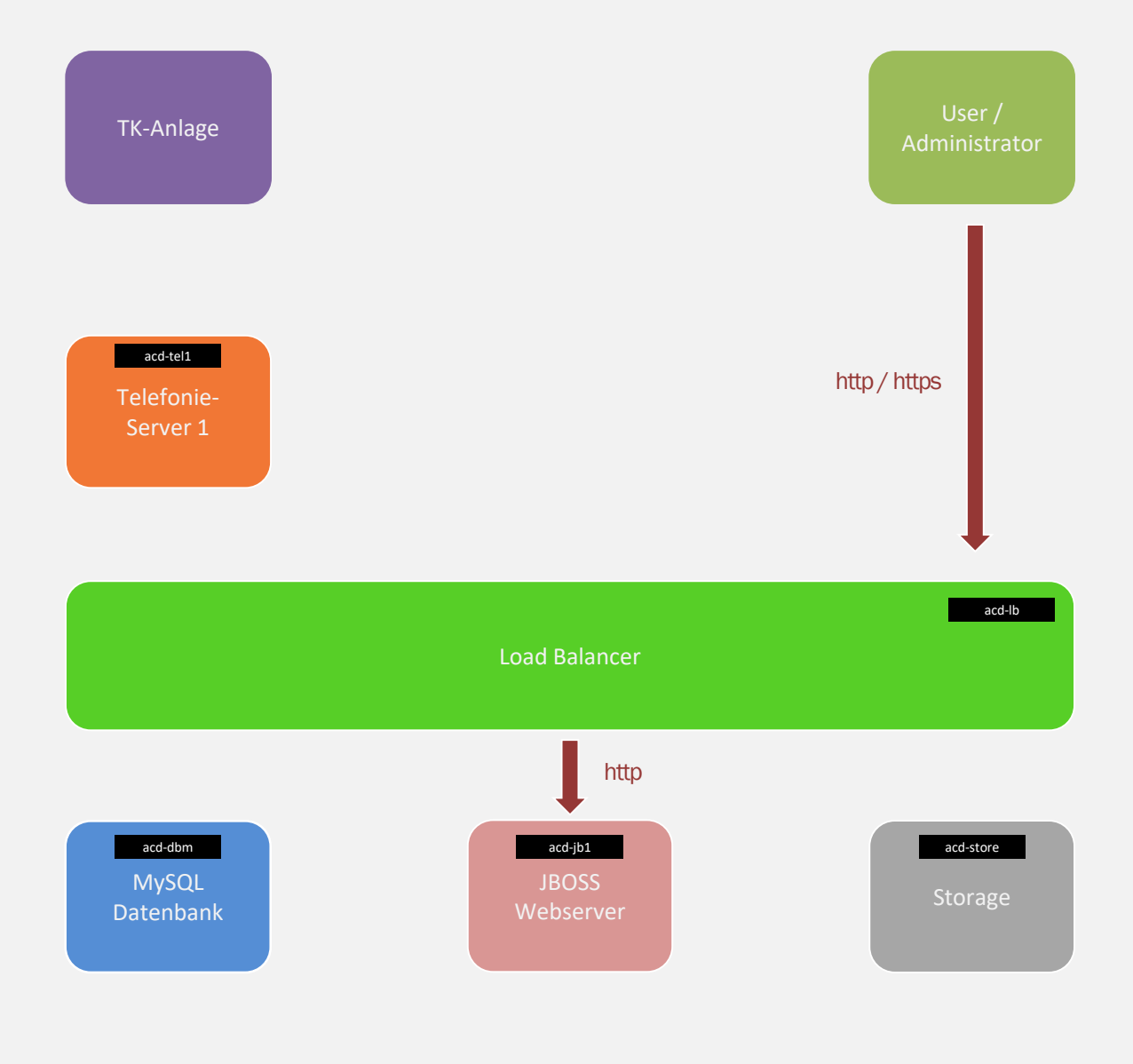

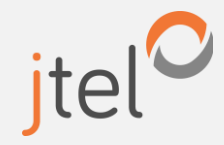

#### Benutzerzugriff- Redundant

Der Benutzerzugriff erfolgt über http(s) über den Load-Balancer an die Webserver. Der Load-Balancer verteilt die Sessions. Der Load-Balancer kann einen nicht vorhandenen Web-Server erkennen, und verteilt hier keine Sessions.

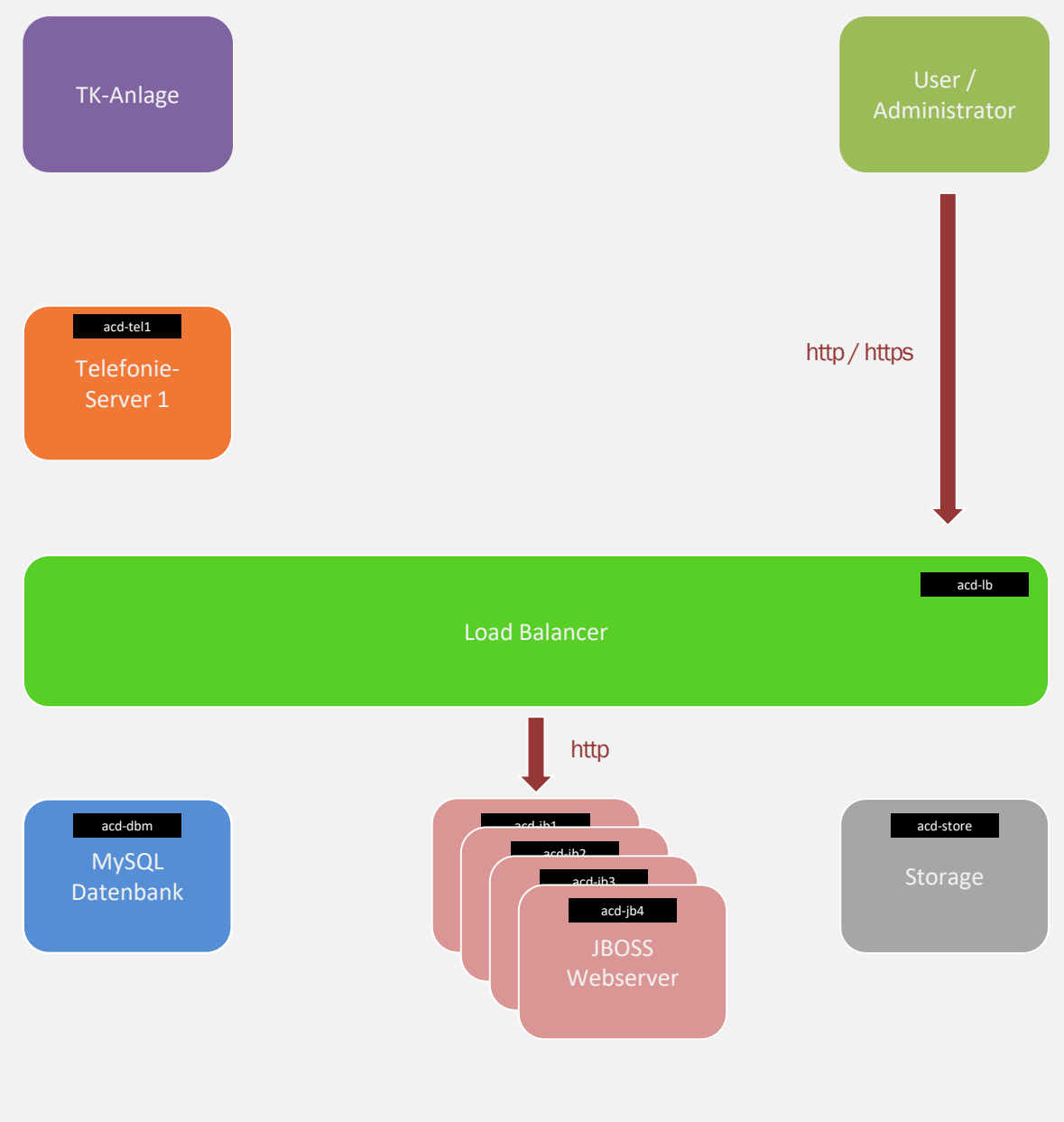

jtel<sup>O</sup>

#### Benutzerzugriff– Redundanter Load Balancer

Der Benutzerzugriff erfolgt über http(s) über die virtuelle IP Adresse an dem aktiven Load-Balancer, der die Sessions an die Webserver verteilt. Fällt der aktive Load-Balancer aus, so wird die virtuelle IP Adresse vom Standby übernommen.

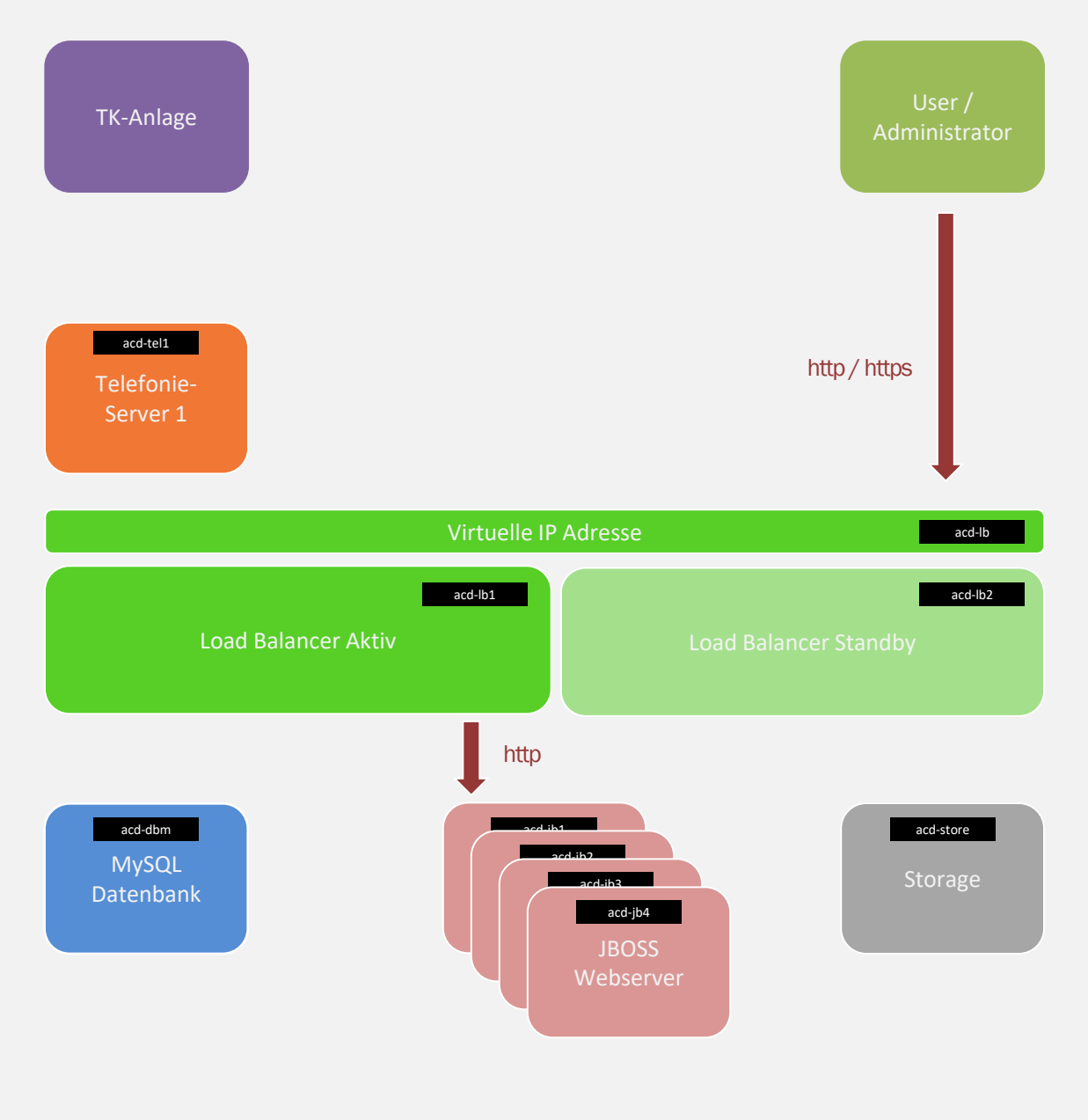

#### SIP Anbindung

Verschiedene Arten der SIP Anbindung inkl. Redundanz und Skalierung.

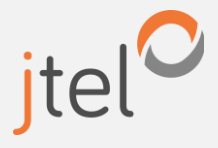

#### SIP Anbindung - Einfach

Die SIP Verbindung ist 1:1 mit der TK-Anlage realisiert. Die TK-Anlage übergibt Gespräche an den jtel Telefonie-Server, sowie dieser im Umkehr genauso zurück. Ggf. erforderliche Registrierungen erfolgen ebenfalls 1:1.

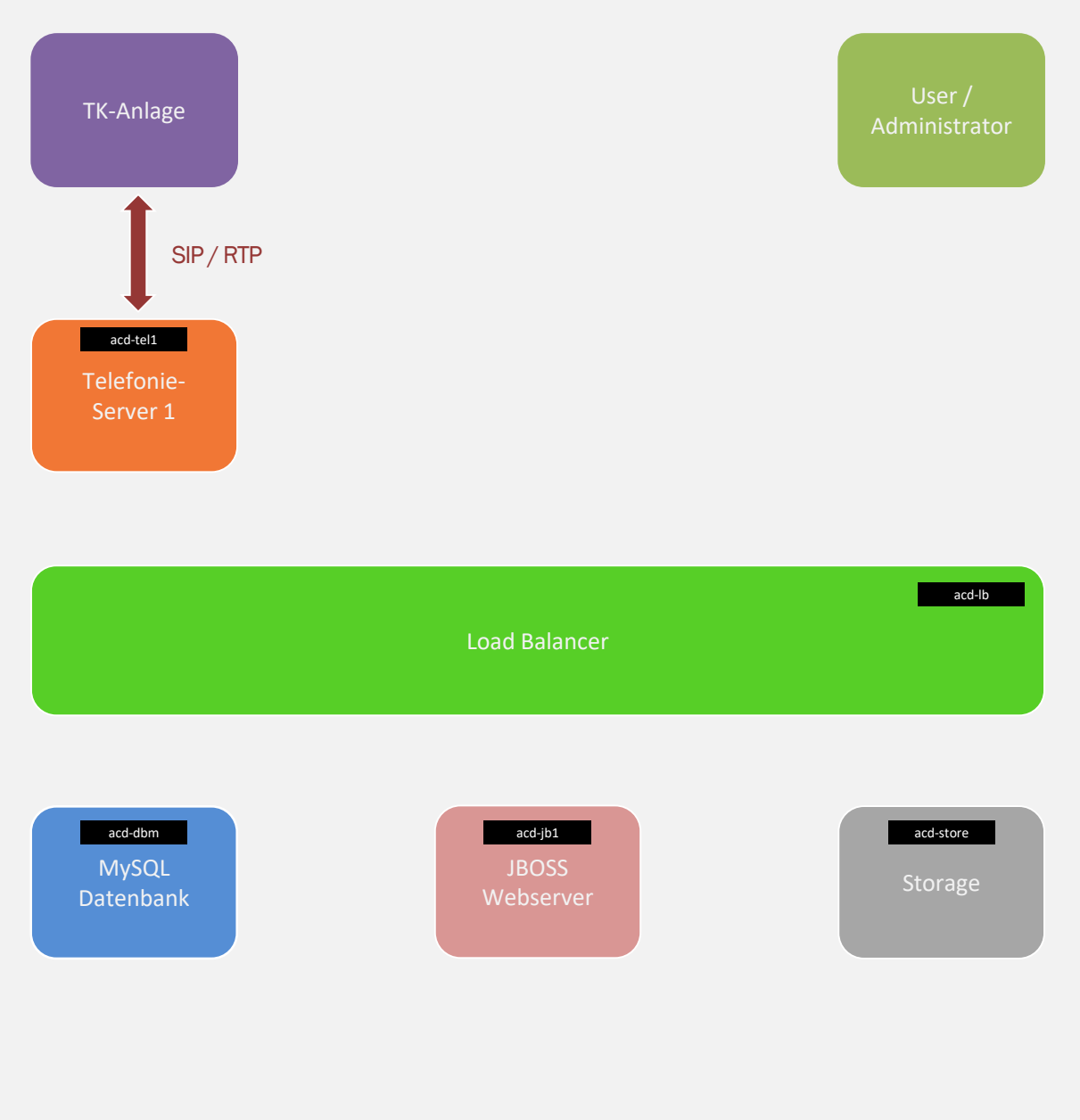

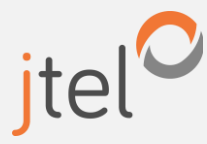

#### SIP Anbindung– Verteilt / Skaliert durch TK-Anlage

Die SIP Verbindung ist N:N mit der TK-Anlage realisiert. Die TK-Anlage(n) übergeben Gespräche an die jtel Telefonie-Server, sowie dieser im Umkehr über die gleiche SIP Strecke zurück. Registrierungen, falls erforderlich, erfolgen ebenso N:N.

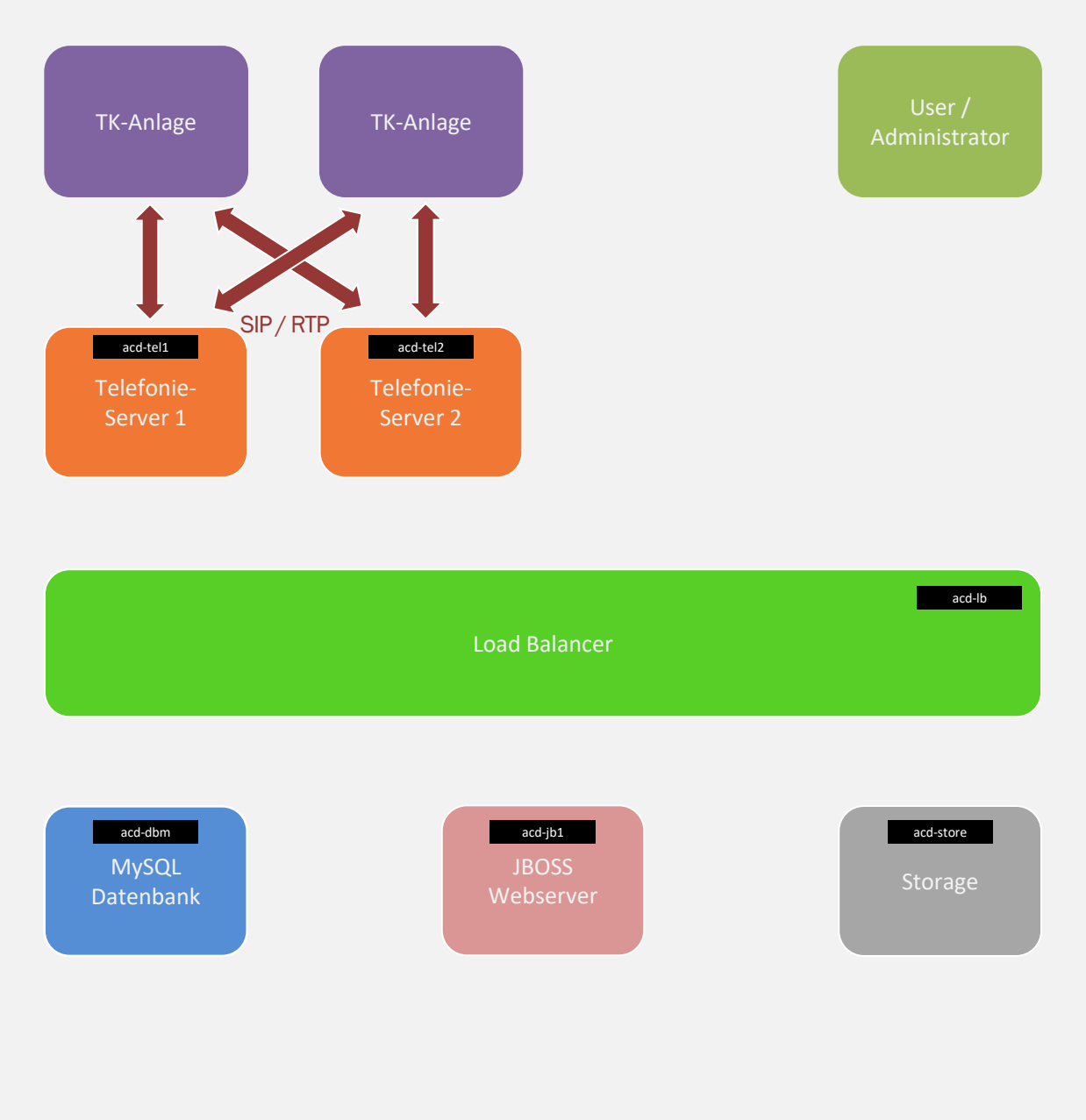

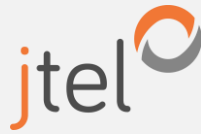

#### SIP Anbindung– Verteilt / Skaliert durch SIP Proxy (In PlanungQ4/2019)

Hinweis: in Planung Q4/2019. Ein SIP Proxy übernimmt die Registrierungen und die Gesprächsverteilung gegenüber der TK Anlage. Die RTP Daten können weiterhin direkt verlaufen.

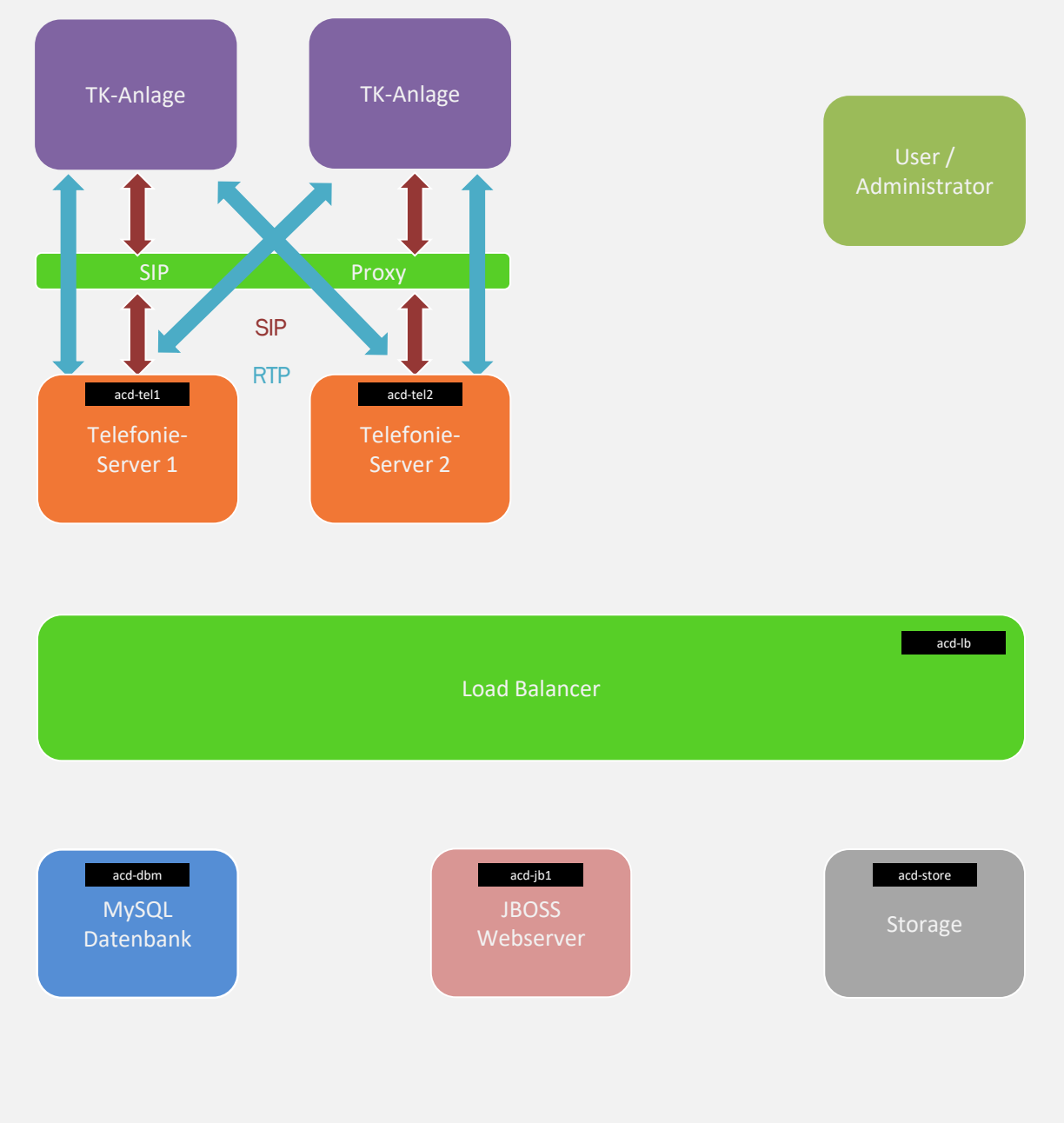

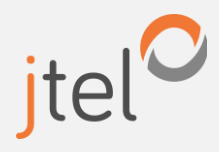

#### **Dateizugriffe**

Verschiedene Arten der Dateizugriffe inkl. Redundanz und Skalierung.

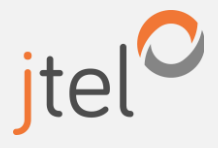

www.jtel.de

#### Dateizugriff- Einfach

Die verschiedenen Komponenten der Lösung greifen direkt auf den Storage zu. Ob in den Load-Balancer implementiert, oder Außerhalb auf ein Storage-System, spielt hierbei keine Rolle. Falls Extern, bietet das externe Storage womöglich bereits eine Redundanz. Der Zugriff erfolgt über smb.

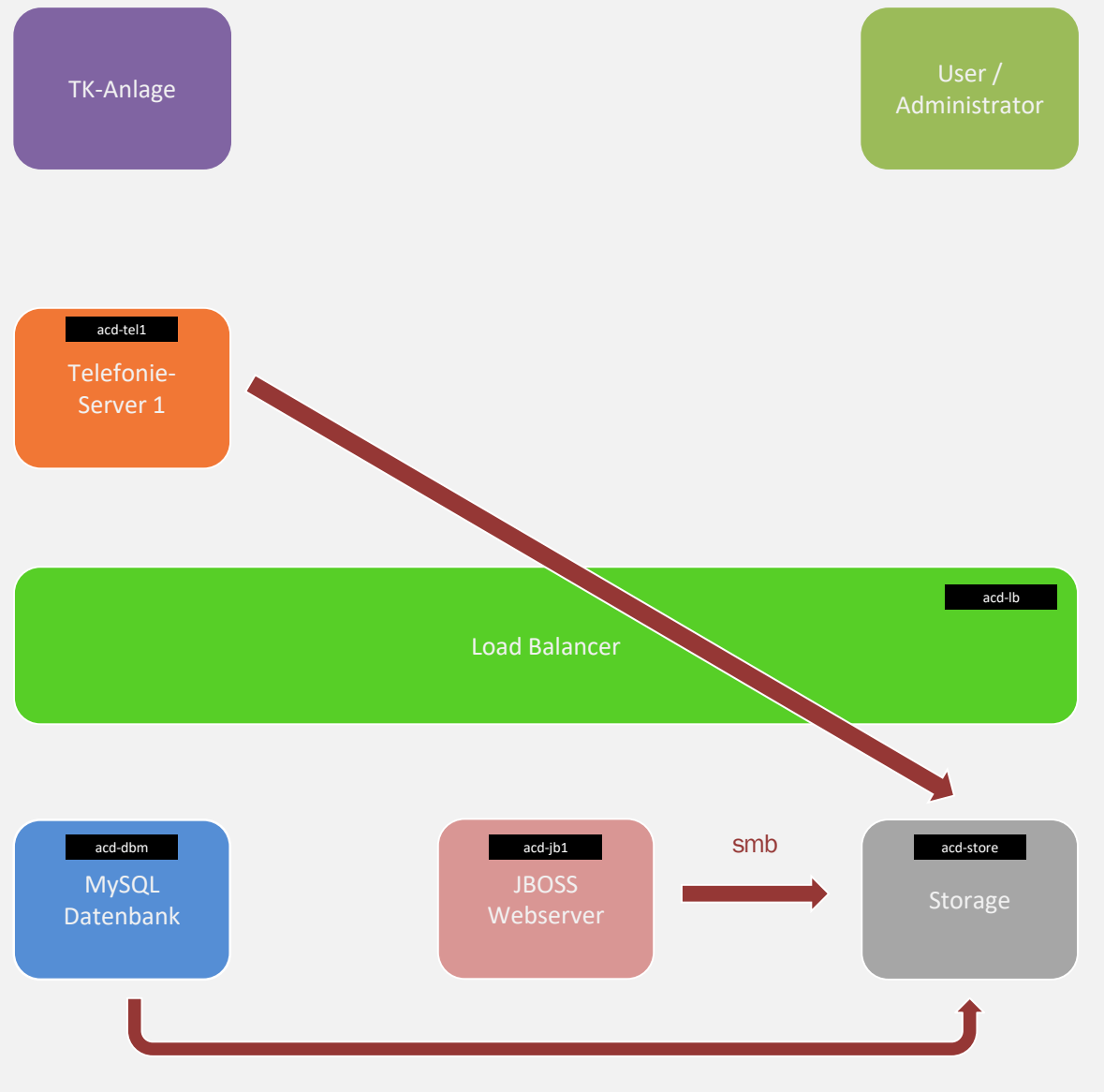

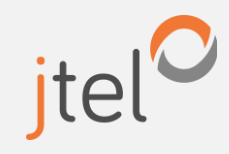

#### Dateizugriff – Redundant

Die verschiedenen Komponenten der Lösung greifen auf den Storage über eine Virtuelle IP Adresse am Load-Balancer zu. Das Storage ist Teil des Load-Balancers (replizierend mit DRBD). Hinweis: in dieser Konstellation übernimmt der Load-Balancer zusätzlich den Alias acd-store.

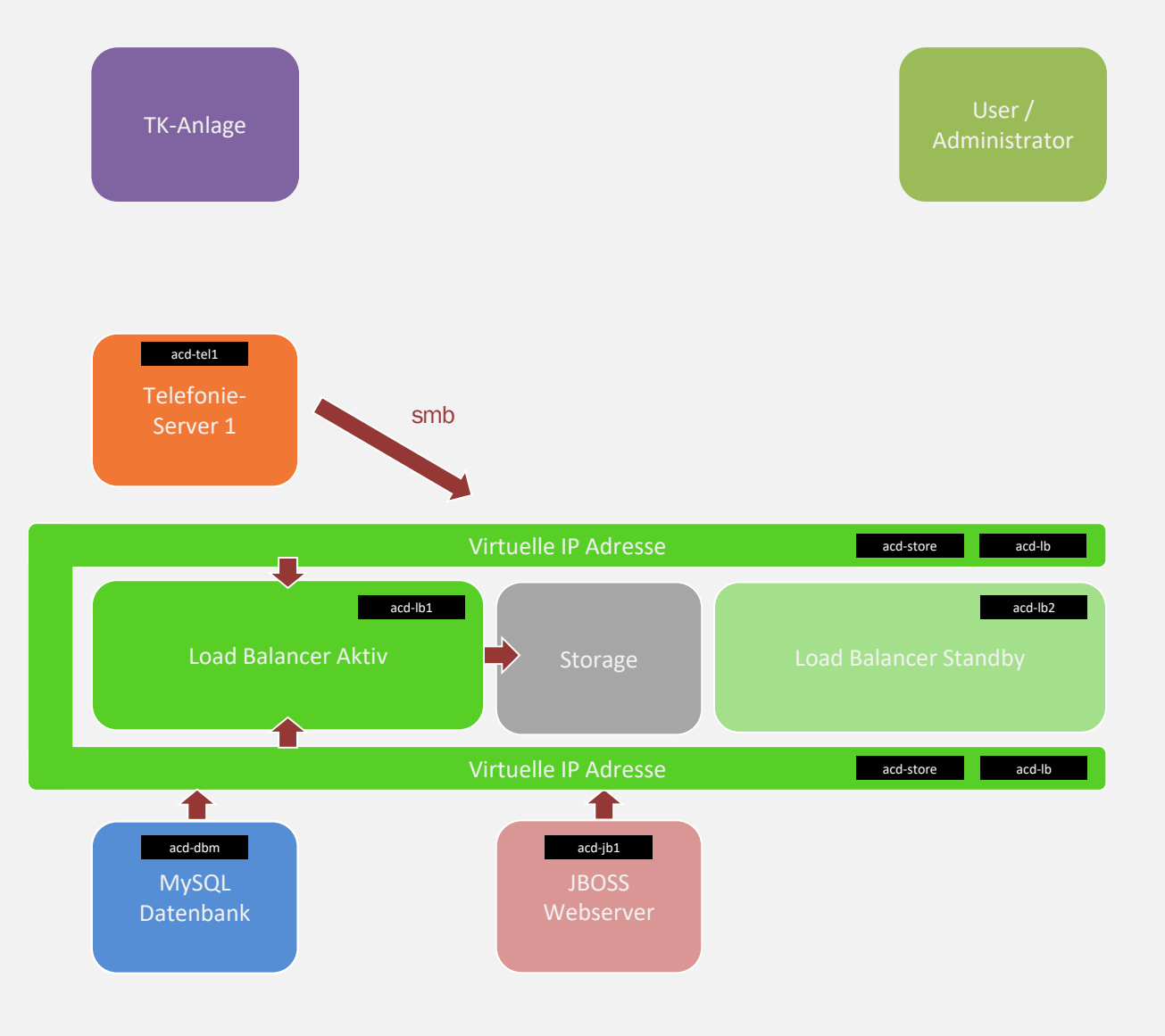

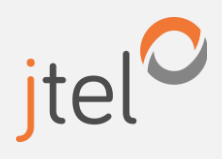

#### Datenbank Zugriffe

Verschiedene Arten der Datenbankzugriffe inkl. Redundanz und Skalierung.

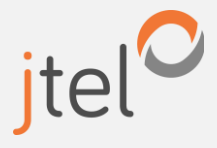

www.jtel.de

### Datenbankzugriff– Einfach nur Master

Der Datenbankzugriff erfolgt einfach und direkt.

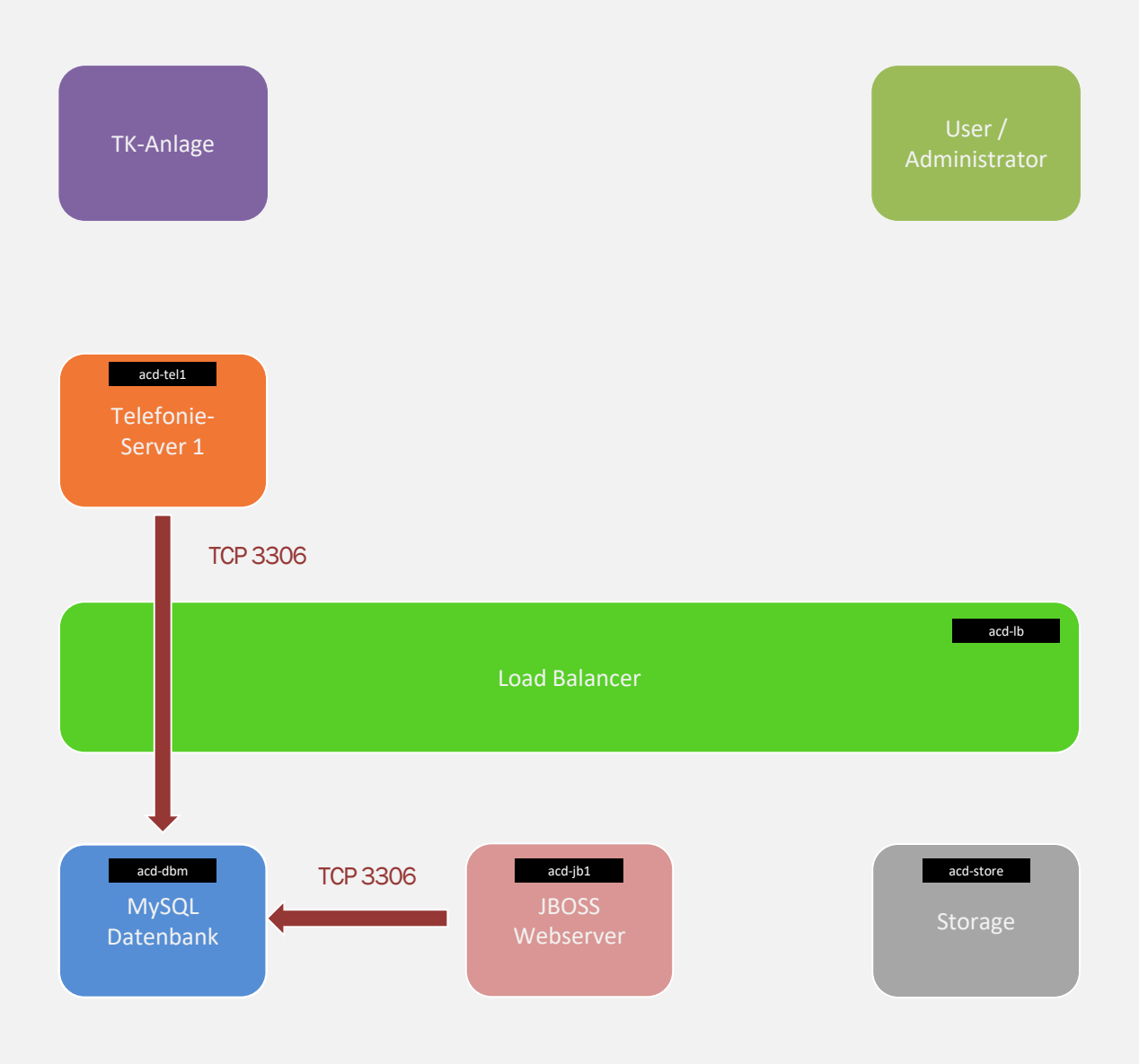

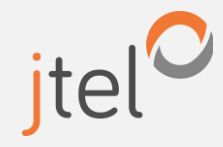

### Datenbankzugriff– Einfach Master / Slave

Der Datenbankzugriff erfolgt einfach und direkt. Der Slave wird für statistische Anfragen vom Webserver verwendet (Echtzeitstatistik und Reports).

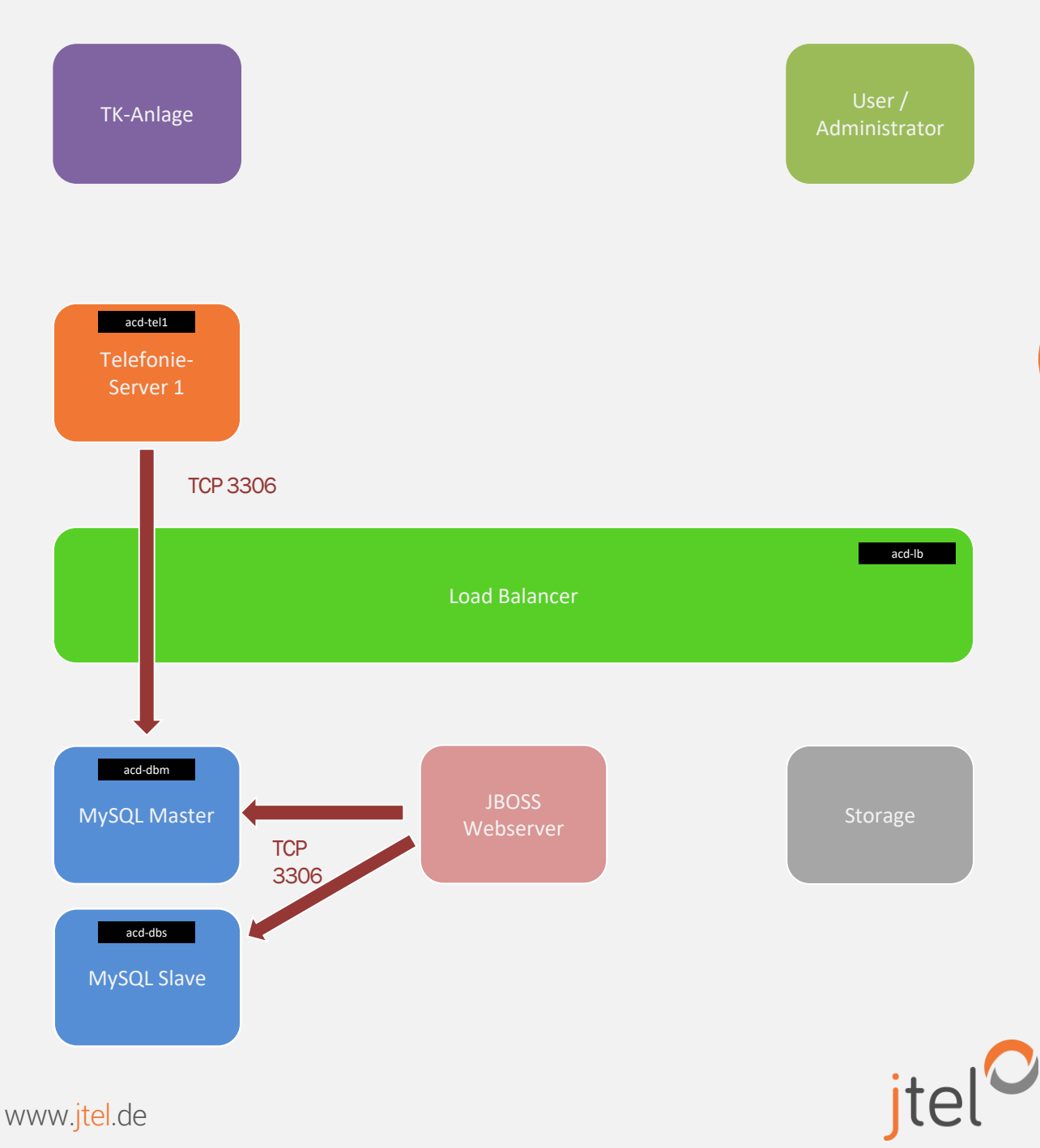

#### Datenbankzugriff– Redundant Multi-Master / Multi-Slave

Der Datenbankzugriff erfolgt über den Load-Balancer. Die Sessions werden an den aktiven Master sowie beide Slaves geroutet. Die Slaves übernehmen unterschiedliche Rollen für Echtzeitdaten und Reporting. Bei dieser Konstellation übernimmt der Load-Balancer zusätzlich die Aliase acd-dbm, acd-dbs und acd-dbr.

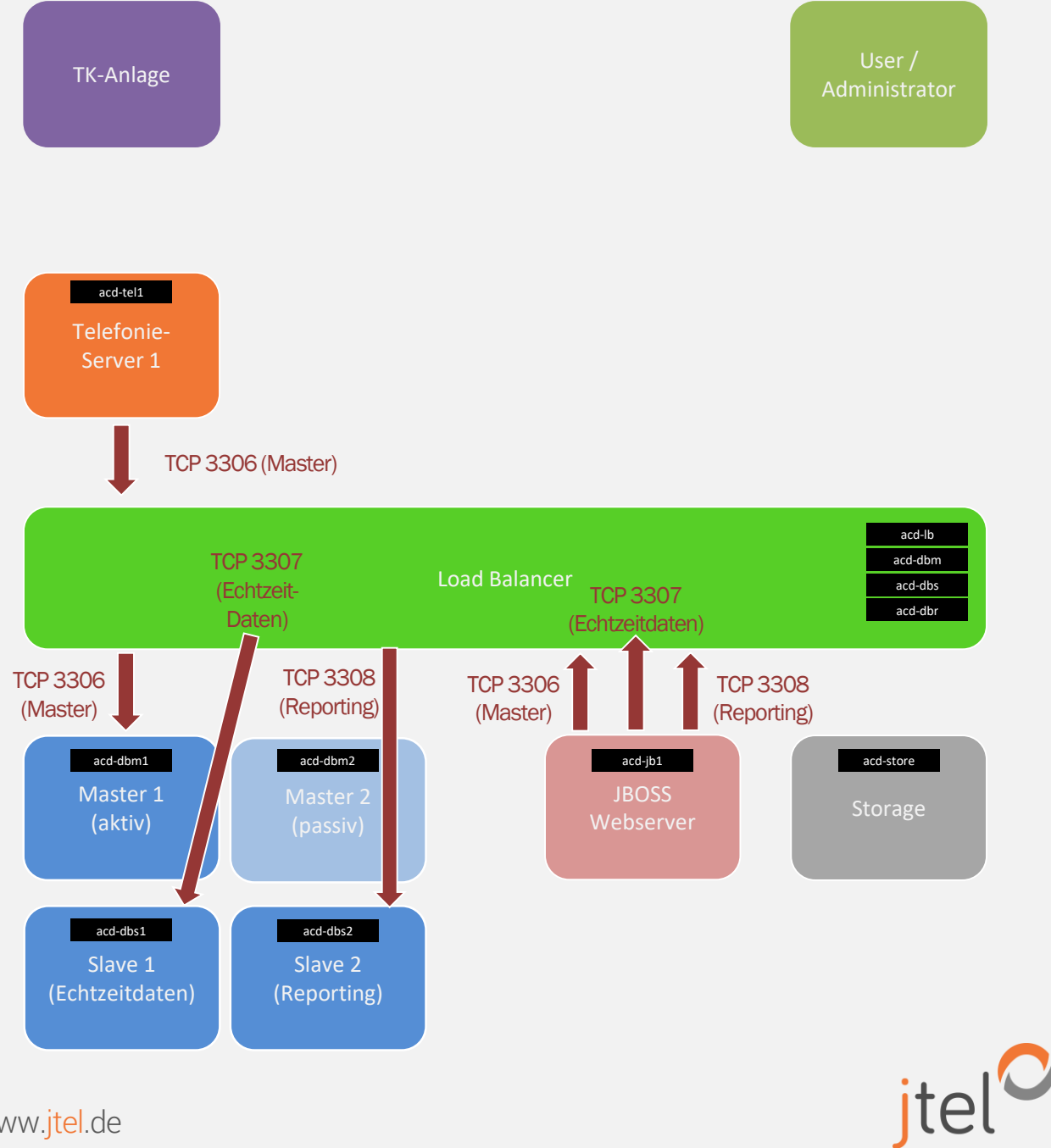

#### Datenbankzugriff– Redundant Multi-Master / Multi-Slave

Im Failure-Fall routet der Load-Balancer die Anfragen an die jeweils noch verfügbare Ressource. Hier Failure des ersten Slaves.

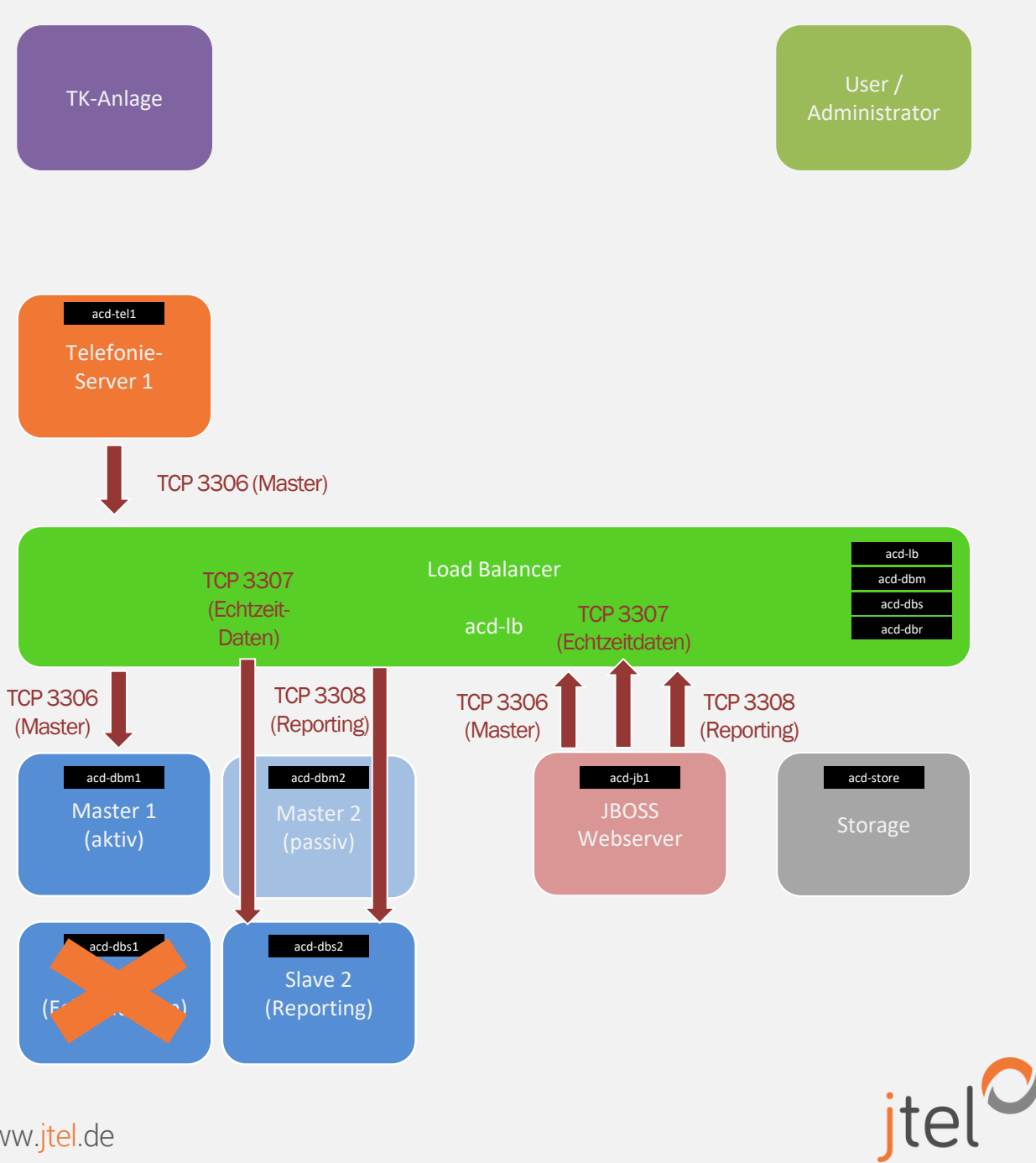

www.jtel.de

#### Datenbankzugriff– Redundant Multi-Master / Multi-Slave

Ist der Load-Balancer redundant ausgelegt, so erfolgt der Zugriff über die virtuelle IP Adresse des Load-Balancers, und wird vom aktiven Load-Balancer verteilt. Die virtuelle IP Adresse übernimmt zusätzlich die Aliase acd-dbm, acd-dbs und acd-dbr.

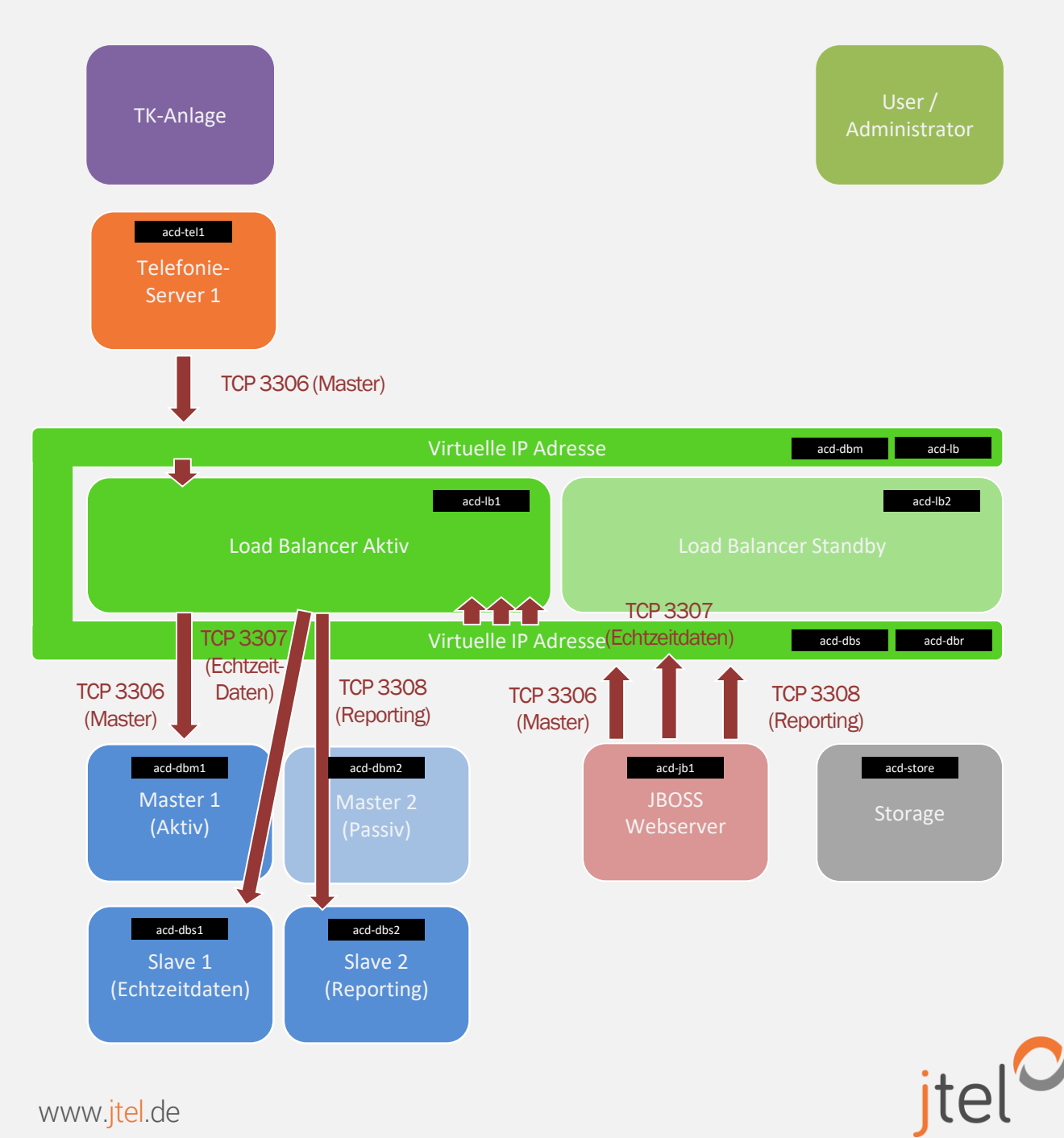

### High Availability, Fault Tolerance

#### Hinweise

Alle o.a. Mechanismen sind geeignet um die Verfügbarkeit (Availability) der Lösung zu steigern, sowie die Resistenz gegen Fehler (Fault Tolerance) zu erhöhen.

Es sollte beleuchtet werden welche Mechanismen in der genutzten IT-Infrastruktur verfügbar sind die ggf. auch bei der Redundanz eine Rolle übernehmen können. Dies ist besonders bei dem Aufbau einer verteilten Lösung über Grenzen von Rechenzentren hinweg wichtig (Geo-Redundanz).

Mindestens folgende Elemente sollten beim Design betrachtet werden:

- Anbindung zwischen Standorte / RZ
	- **Geschwindigkeit**
	- Latenz
- Routing im Netzwerk
	- Load-Balancing und virtuelle IPs
	- Erreichbarkeit im Failover-Fall
	- DNS
- Storage-Konzept
- Backup-Konzept
- HA und FT Maßnahmen im RZ / RZ Übergreifend

Diese Punkte können dann mit das gewünschte HA und FT Konzept gemeinsam betrachtet werden, um eine geeignete Lösung auszuarbeiten.

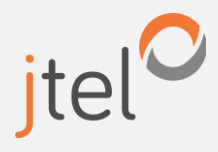